**Примеры использования операторов SQL для ограничения целостности**

**CREATE TABLE** Кафедры

**(**

№\_каф smallint **UNIQUE**, **NOT NULL**, Название char(30), **UNIQUE**, **NOT NULL**, Заведующий char(60), **NOT NULL**, **CONSTRAINT PK**\_Кафедры **PRIMARY KEY** (№\_каф), **)**

**CREATE TABLE** Сотрудники

**(** (Таб\_№ smallint **PRIMARY KEY**, **UNIQUE**, **NOT NULL**, ФИО char(60), **UNIQUE**, **NOT NULL**, №\_каф smallint, **NULL**, Оклад Integer, **NOT NULL**, Раб\_телефон char(17), NULL, Дом\_телефон char(17), NULL, **CONSTRAINT FK**\_Кафедры **FOREIGN KEY** (№\_каф) **REFERENCES** Кафедры (№\_каф), **CONSTRAINT DF**\_Оклад **DEFAULT(2000) CONSTRAINT CK**\_Телефон **CHECK(**Раб\_телефон **IS NOT NULL OR**  Дом\_телефон **IS NOT NULL), )**

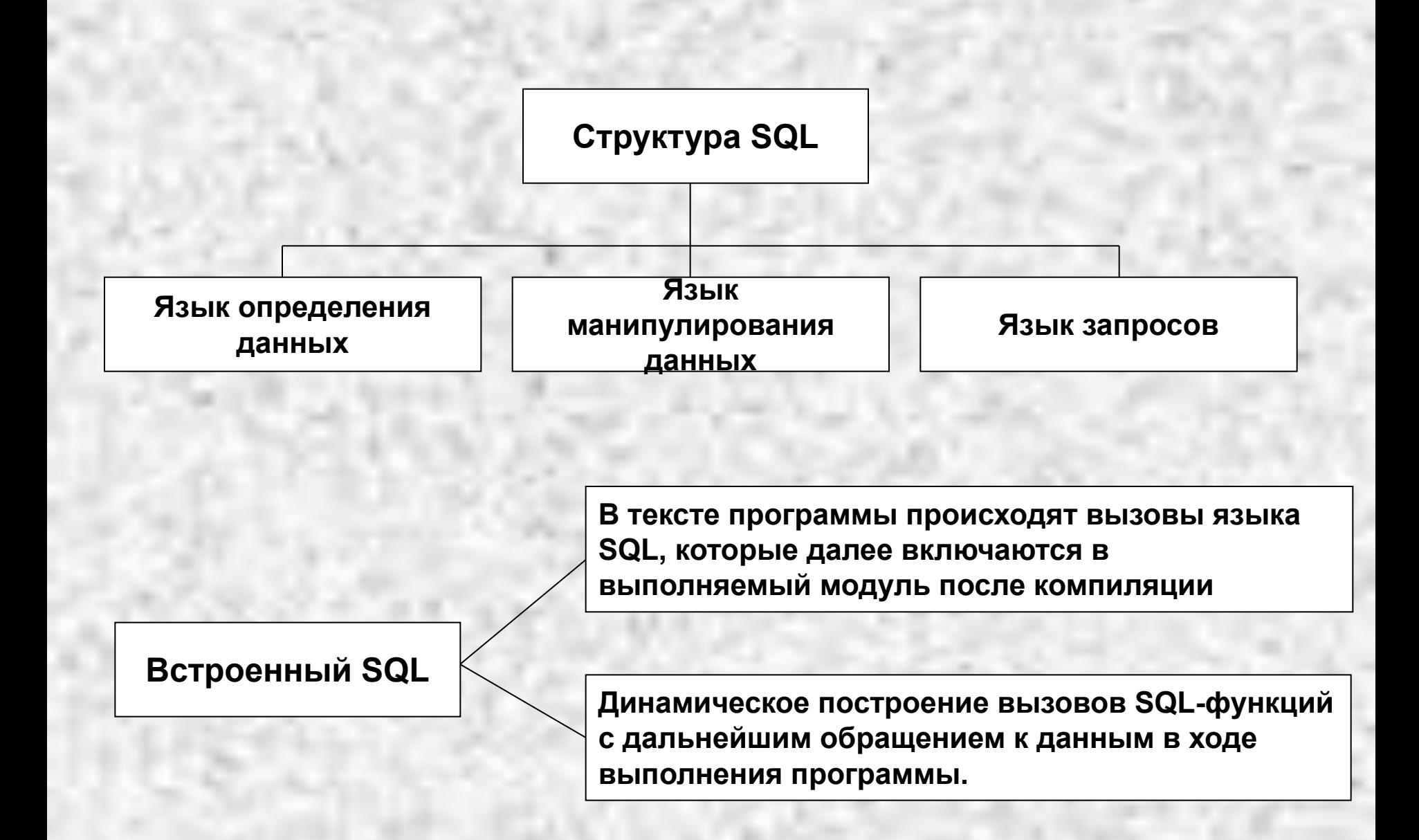

## **Типы данных SQL**

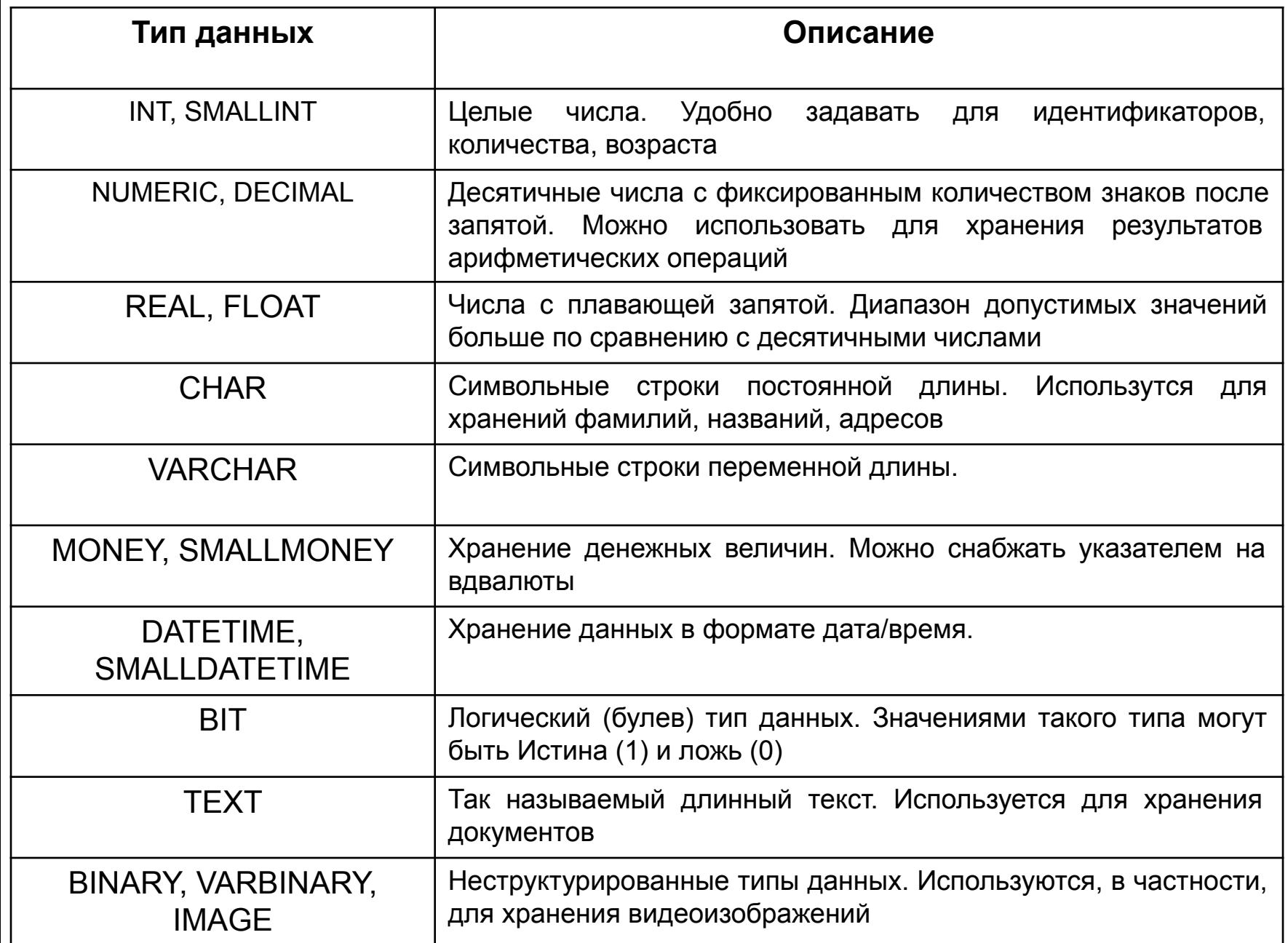

# **Встроенные функции SQL**

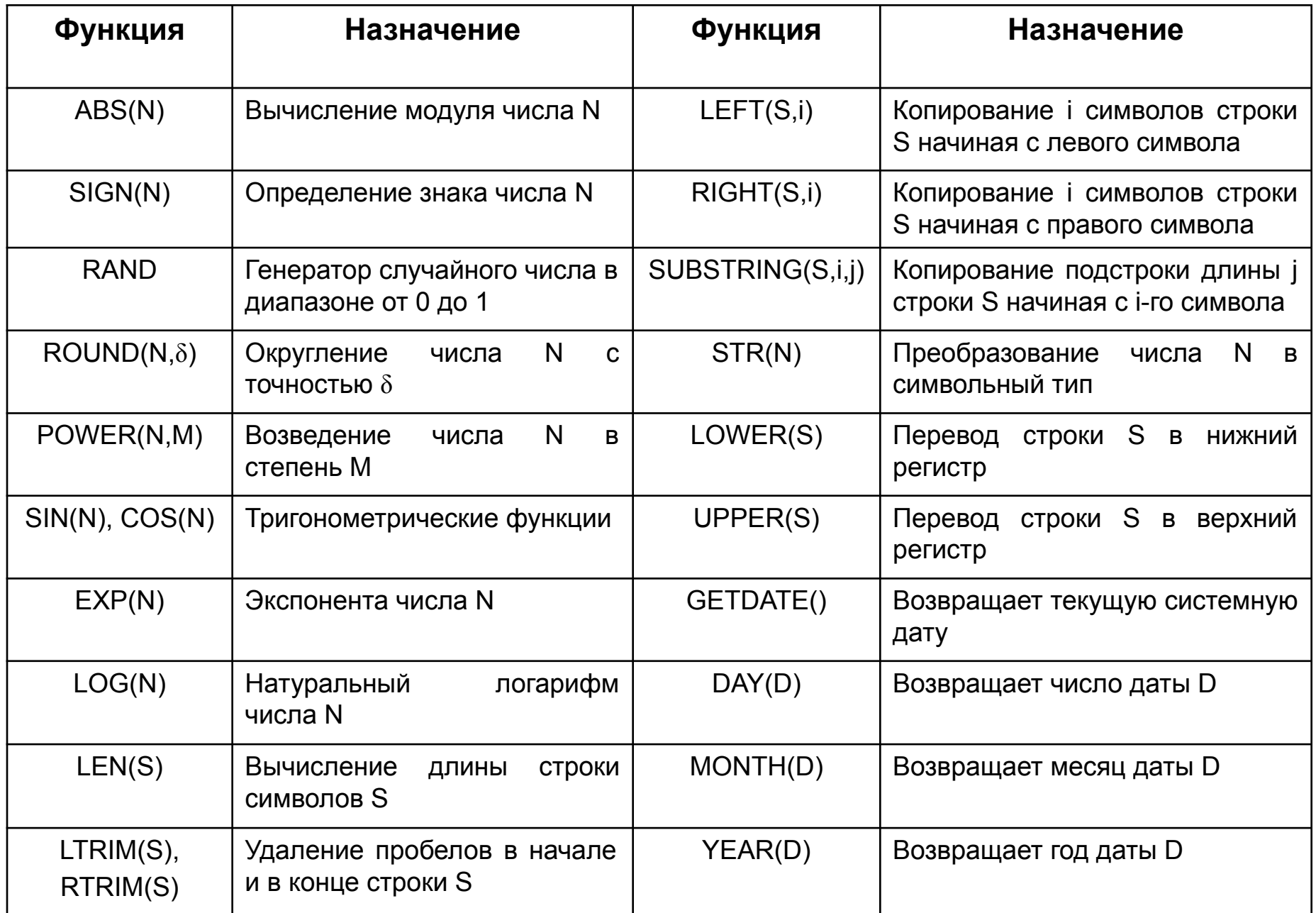

## **Структура SQL**

### **Операторы определения данных**

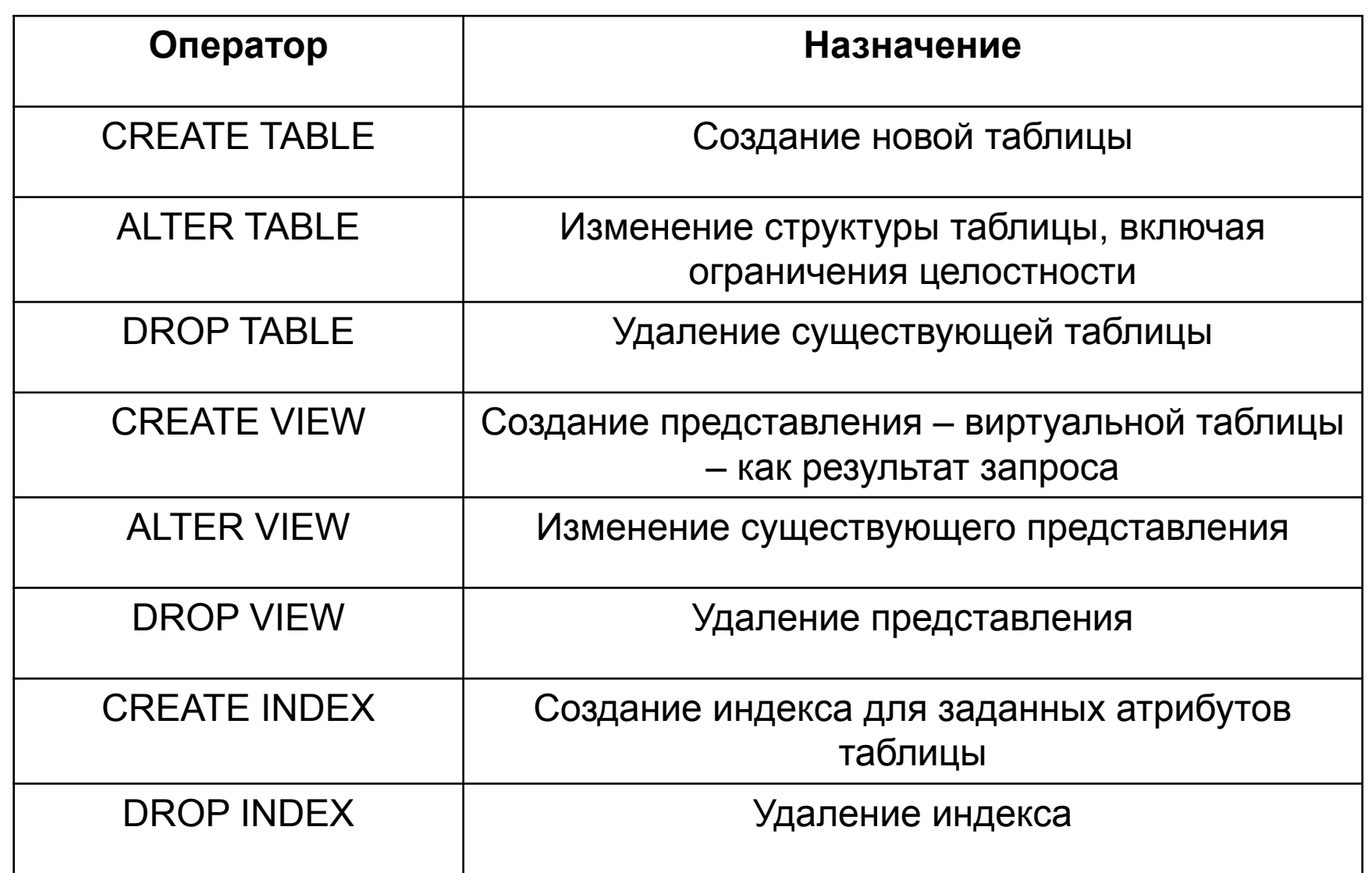

#### **Синтаксис определения данных**

#### **Создание таблицы**

**CREATE TABLE** <имя таблицы> (<имя столбца> <тип данных> [**NOT NULL, PRIMARY KEY**] [,<имя столбца> <тип данных> [**NOT NULL**], [**UNIQUE**]]…)

#### **Изменение таблицы**

**ALTER TABLE** <имя таблицы> ({**ADD, MODIFY, DROP**} <имя столбца> [<тип данных>] [**NOT NULL**] [,{**ADD, MODIFY, DROP**} <имя столбца> [<тип данных>] [**NOT NULL**]]…)

**Удаление таблицы**

**DROP TABLE** <имя таблицы>

**Создание индекса**

**CREATE [UNIQUE] INDEX** <имя индекса> **ON** <имя таблицы> (<имя столбца> [**ASC/DESC**] [,<имя столбца> [**ASC/DESC**]…)

## **Структура SQL**

### **Операторы манипулирования данными**

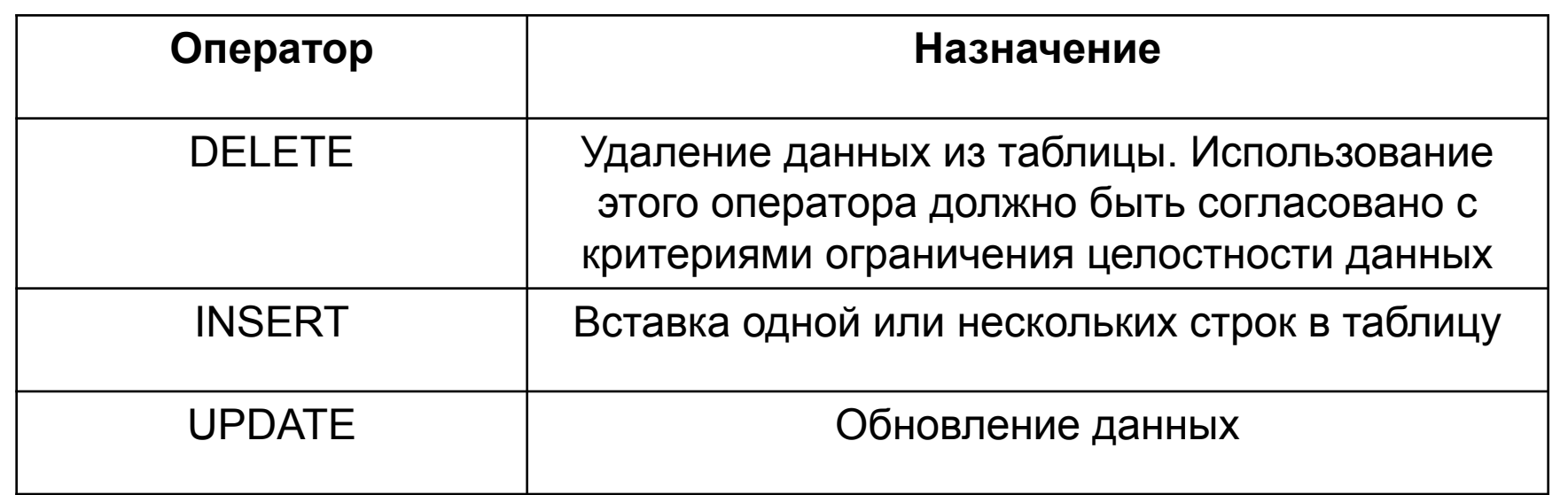

#### **Операторы запросов**

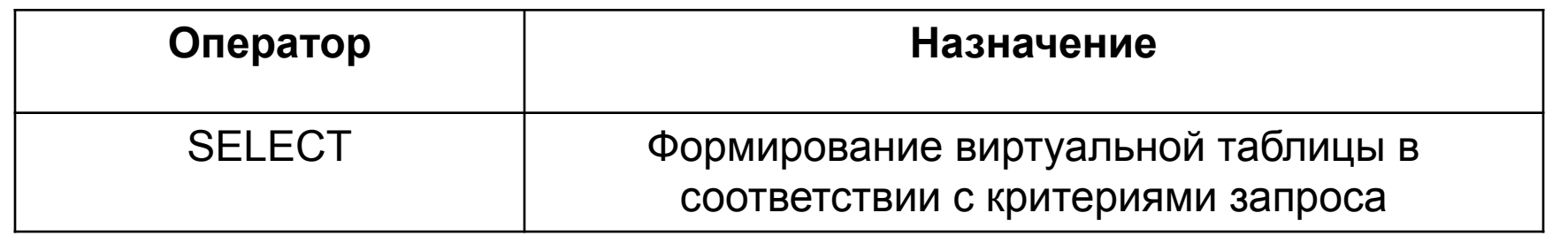

#### **Синтаксис манипулирования данными**

**Добавление новых записей**

**INSERT INTO** <название таблицы> [(<список столбцов>)] **VALUES** (<список значений>)

**INSERT INTO** <название таблицы> [(<список столбцов>)] <предложение **SELECT**>

**Изменение записей**

**UPDATE** <имя таблицы> **SET** <имя столбца> = {<выражение>. **NULL**} [, **SET** <имя столбца> = {<выражение>, **NULL**}…] [**WHERE** <условие>]

**Удаление записей**

**DELETE FROM** <название таблицы> [**WHERE** <условие>]

**Выборка записей**

**SELECT** [**ALL/DISTINCT**] <список данных> **FROM** <список таблиц> [**WHERE** <условие выборки>] [**GROUP BY** <имя столбца> [, <имя столбца>…] [**HAVING** <условие поиска>] [**ORDER BY** <спецификация> [, <спецификация>]…]

### **Формат оператора SELECT**

## **SELECT [DISTINCT]**

{<функция агрегирования>/<выражение для вычисления значения>

[**AS** <имя столбца>]}

**FROM** {{<имя таблицы> [**AS**] [<имя корреляции>].[<имя столбца>.,..]} {подзапрос [**AS**] [<имя корреляции>].[<имя столбца>.,..]}

<соединенная таблица>}.,..

[**WHERE** <условие>]

[**GROUP BY** {{[<имя таблицы>/<имя корреляции>]}].[<имя

столбца>}.,..}]

[**HAVING** <условие>]

### [**UNION/INTERSECT/EXCEPT][ALL**]

[**CORRESPONDING** [**BY** (<имя столбца>.,..)]]

<оператор **SELECT**>/ **TABLE** <имя таблицы>/

[**ORDER BY** {{<столбец-результат> [**ASC/DESC**]}.,..}

<конструктор значений таблицы>

**В таблице "Преподаватели" содержатся сведения о предметах, которые ведут преподаватели, с указанием групп. Таблица "Результаты сессии" связана с таблицей "Преподаватели" по полю "Предмет".** 

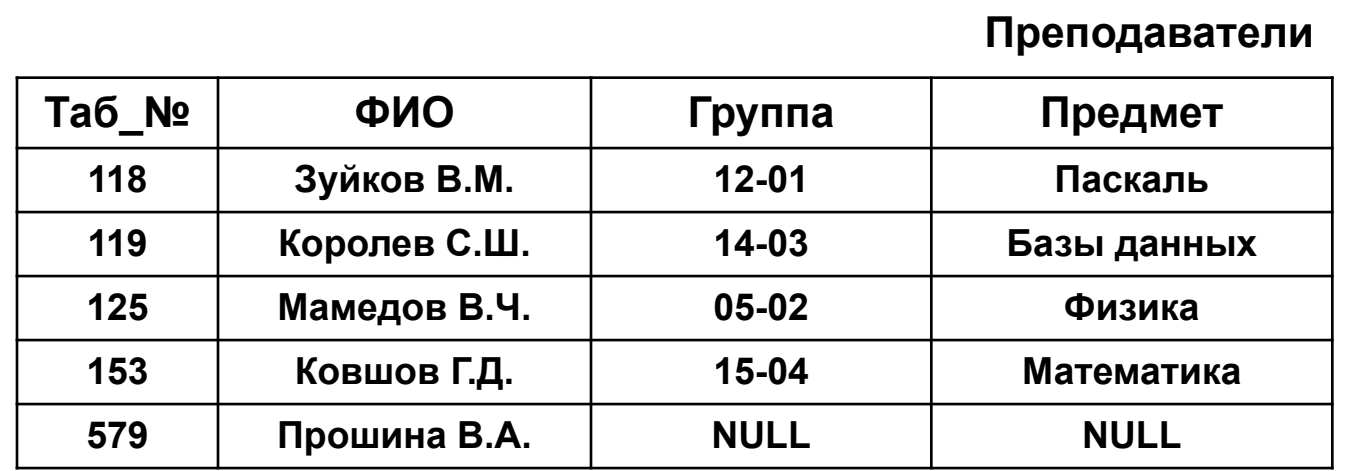

#### **Результаты\_сессии**

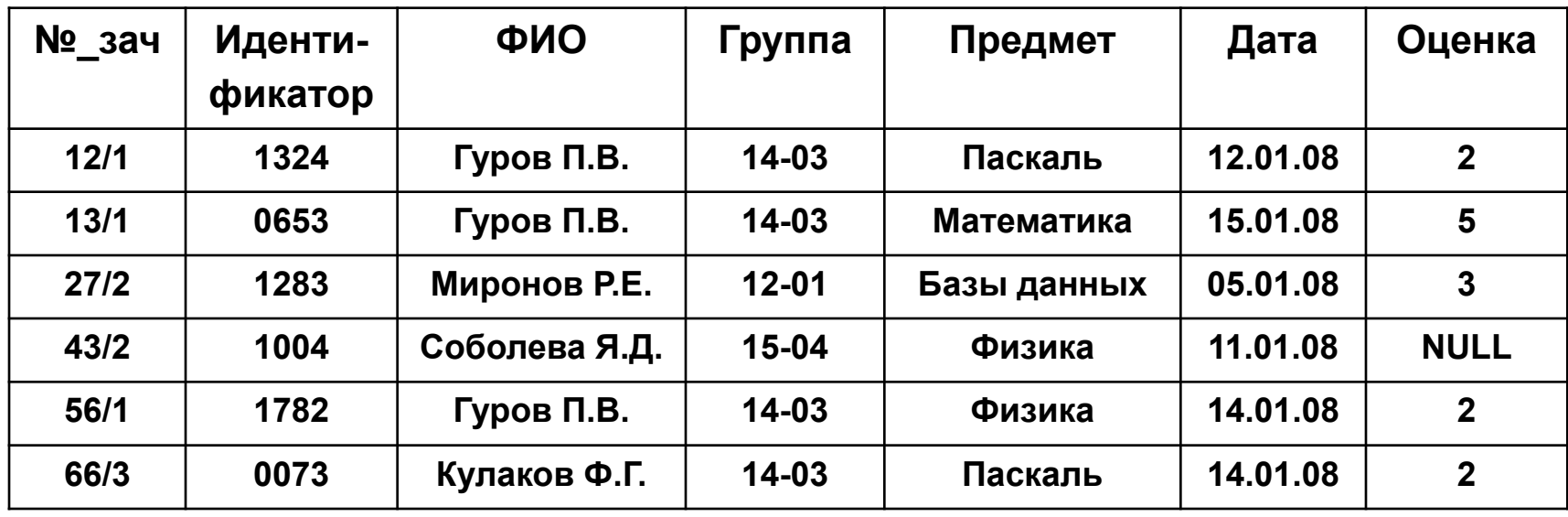

### **Описание таблиц**

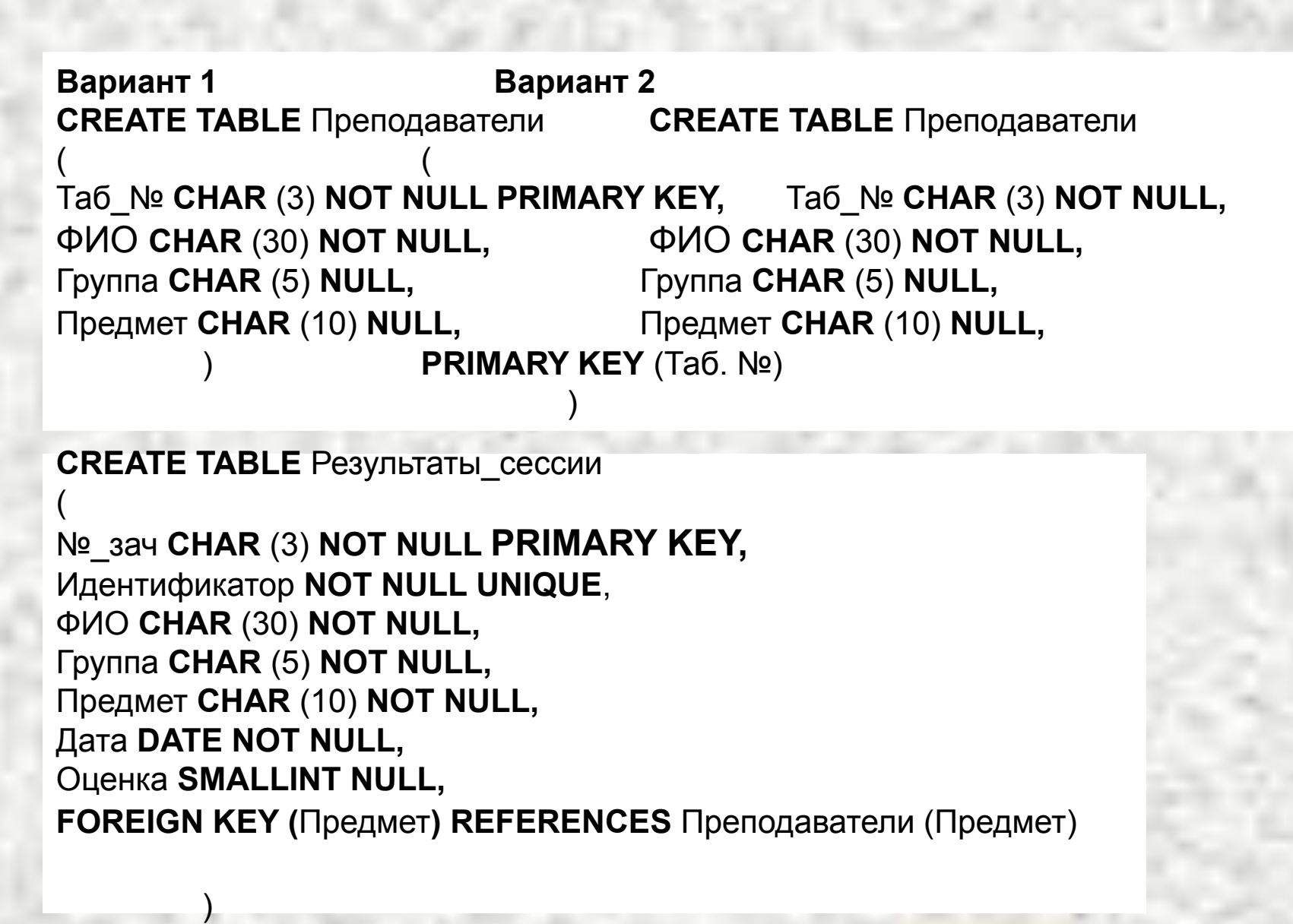